## **SIEMENS**

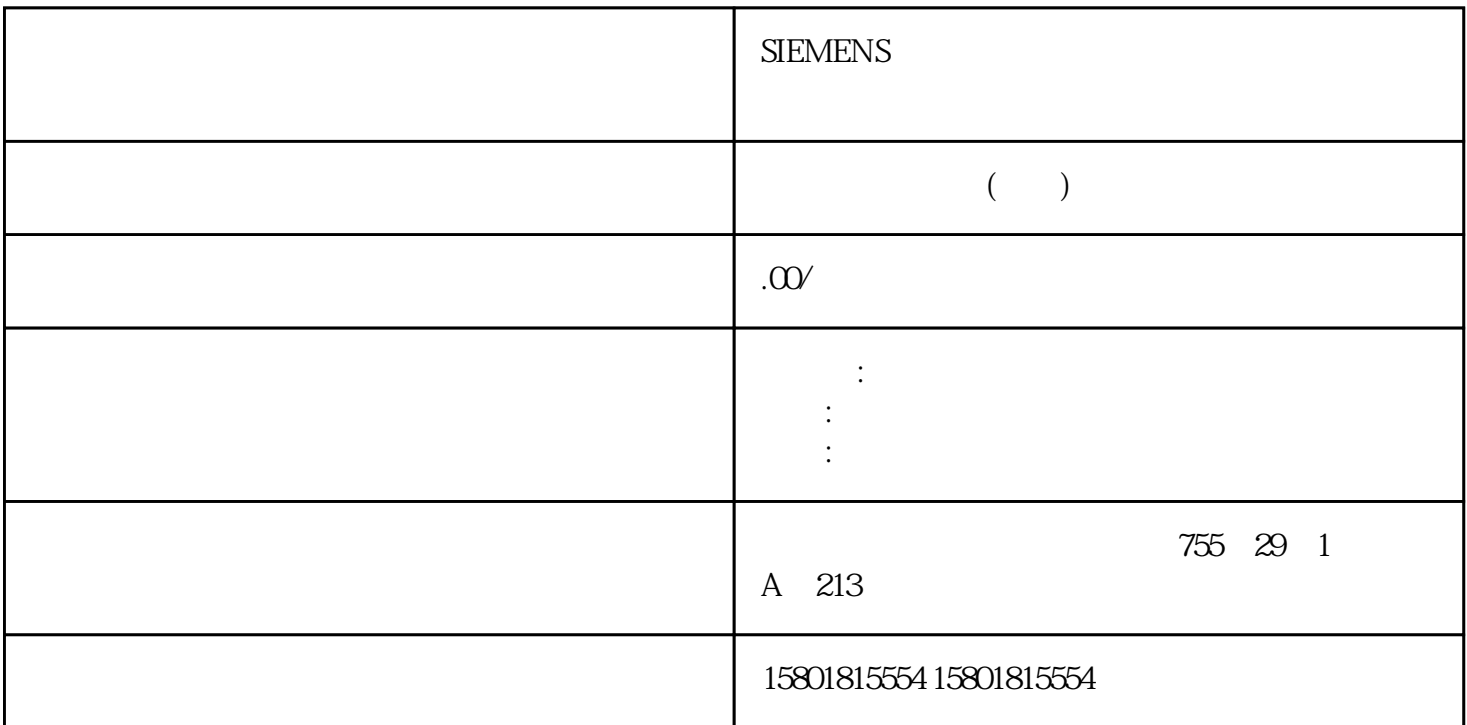

" StatusWord" (S7-1500T)变量"<TO>.StatusWord"包含工艺对象的状态信息。有关对各个位(例如,位 2" RestartActive" (20087-1500T ) 12) "StatusWord ErrorWord WarningWord "" "ErrorWord"  $(S7-1500T)$ " <TO>.ErrorWord" 3"CommandNotAccepted")进行评估的信息,请参见《S7-1500/S7-1500T 运动控制概述 (页 12) "StatusWord ErrorWord WarningWord  $(S7-1500T)$  \* <TO>.ErrorDetail.  $\begin{tabular}{lll} \bf \$7-1500ST-1500T\\ \bf ``\end{tabular}$ ID (12) " " WarningWord"  $(S7-1500T)$   $\longrightarrow$   $\sim$  TO > WarningWord" 2"UserFault")进行评估的信息,请参见《S7-1500/S7-1500T 运动控制概述 (页 12) "StatusWord ErrorWord WarningWord<br>"ControlPanel" (S7- $(S7-1500T)$   $\qquad \qquad \times TO>500T$   $\qquad \qquad \times$ "不包含与用户相关的数据。该变量结构仅适用于内部使用。

 $(S7-1500, S7-1500T)$   $S71500$ 

 $S7-1500$ 

 $\frac{u}{2}$  , we can consider the contract of  $\frac{u}{2}$  ,  $\frac{u}{2}$  ,  $\frac{u}{2}$ 基本参数"(Technology object > Configuration > Basicparameters) <TO> <TO>.Actor.Type

产品系列。约定 对于项目导航中的路径设置,假定"工艺对象"对象已在 CPU

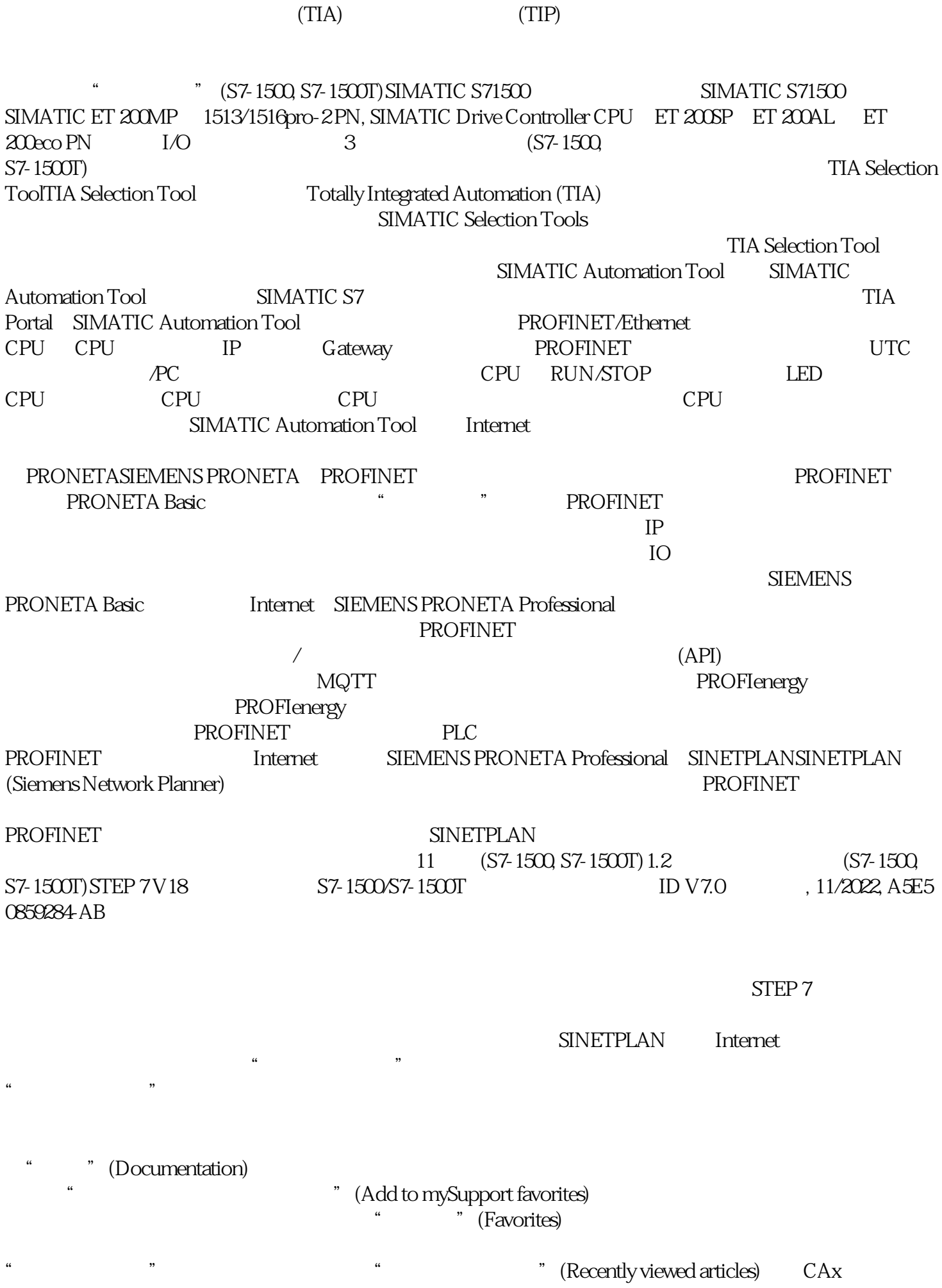

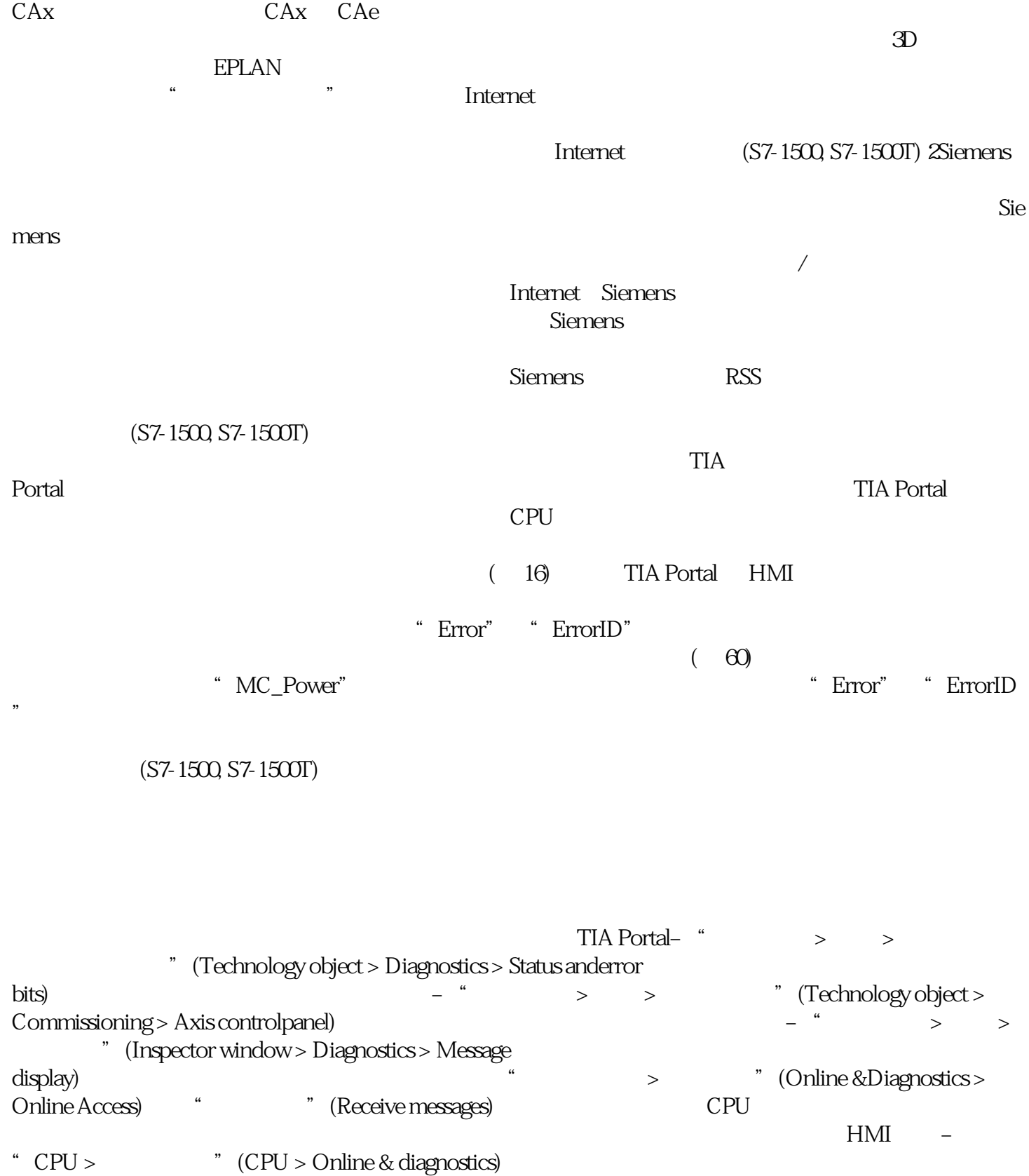